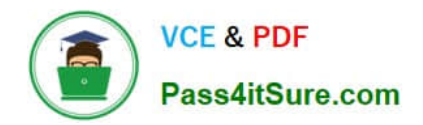

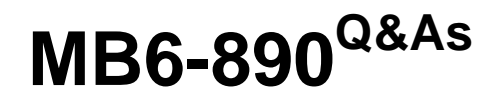

Microsoft Dynamics AX Development Introduction

# **Pass Microsoft MB6-890 Exam with 100% Guarantee**

Free Download Real Questions & Answers **PDF** and **VCE** file from:

**https://www.pass4itsure.com/mb6-890.html**

100% Passing Guarantee 100% Money Back Assurance

Following Questions and Answers are all new published by Microsoft Official Exam Center

**C** Instant Download After Purchase

- **83 100% Money Back Guarantee**
- 365 Days Free Update
- 800,000+ Satisfied Customers

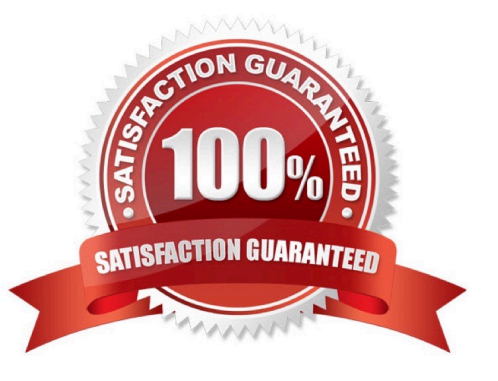

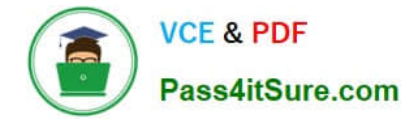

### **QUESTION 1**

You have a table named CustTable. which has the following three fields: AccountNum, Currency, and CustGroup. You need to wnte X++ code to insert a record into CustTable and set the values of the three fields as follows:

AccountNum = "5000Currency = "USD"

CustGroup="30"

Which two code segments can you use to achieve this goal? Each correct answer presents a complete solution.

### **https://www.pass4itsure.com/mb6-890.html** 2022 Latest pass4itsure MB6-890 PDF and VCE dumps Download

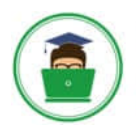

**VCE & PDF** Pass4itSure.com

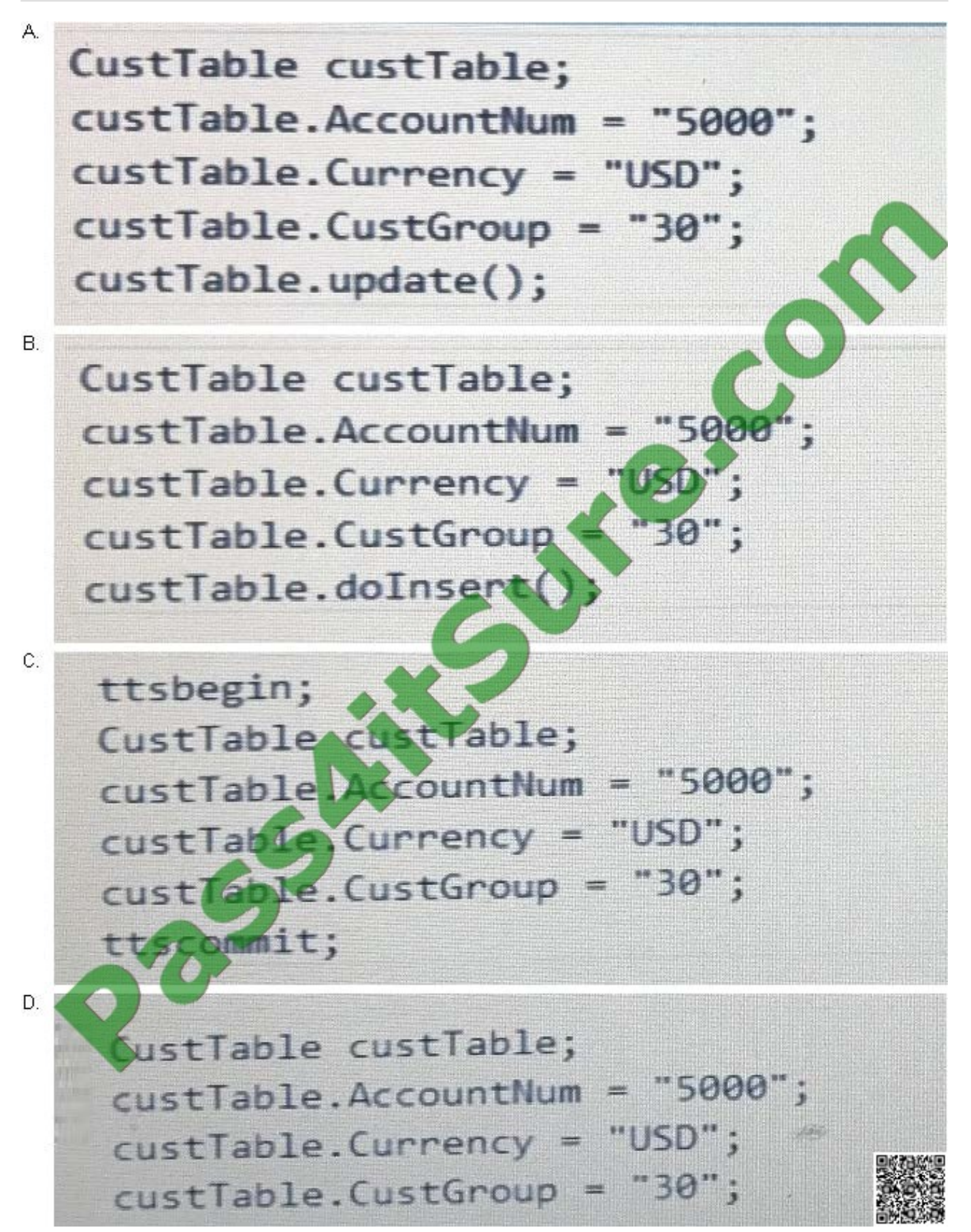

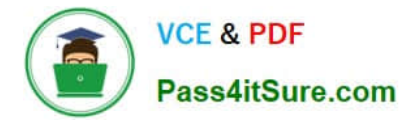

A. B. C. D.

Correct Answer: CD

#### **QUESTION 2**

You want to store the Shipment Type of all orders in a table named ShipmentDetails.

The Shipment Type needs to be a field that stores values for "Freight", "Ground", or "Air". You also need to ensure that the text that is displayed to users on forms is localized for the shipment types and that the values in the database are

independent of the language the user is utilizing.

What should you do?

A. Create an integer field for Shipment Type on the ShipmentDetail table. Write business logic to convert the integer field to text on forms.

B. Create a base enum for Shipment Type with the different shipment types as choices.Use this base enum as a field on the ShipmentDetails table.

C. Create a string field for Shipment Type on the ShipmentDetails table.

D. create an Extended Data Type (EDT) for Shipment Type that extends from string. Use this EDT on the Shipments table.

Correct Answer: A

#### **QUESTION 3**

You need to create menus in Microsoft Dynamics AX.

In addition to the Menu hem type and Menu hem name, what are three other key property values? Each correct answer presents a complete solution.

- A. Enum Type Parameter
- B. Linked Permission Type
- C. Configuration Key
- D. Labels
- E. Normal Image

Correct Answer: ABC

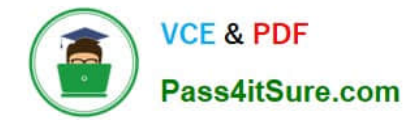

#### **QUESTION 4**

You are using Visual Studio to manage development with Microsoft Dynamics AX. You need to complete a project for use within the application. Which step must be performed?

- A. best practice check
- B. synchronization
- C. build
- D. validation

Correct Answer: A

#### **QUESTION 5**

You are working in the Visual Studio development environment of Microsoft Dynamics AX. You need to delete the data in a specific table. What should you use?

- A. Table Browser
- B. Delete Actions
- C. Code Profiler
- D. Type Hierarchy Browser

Correct Answer: D

[Latest MB6-890 Dumps](https://www.pass4itsure.com/mb6-890.html) [MB6-890 VCE Dumps](https://www.pass4itsure.com/mb6-890.html) [MB6-890 Study Guide](https://www.pass4itsure.com/mb6-890.html)

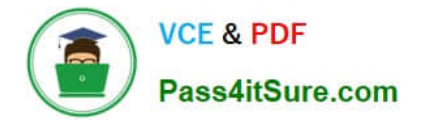

To Read the Whole Q&As, please purchase the Complete Version from Our website.

# **Try our product !**

100% Guaranteed Success 100% Money Back Guarantee 365 Days Free Update Instant Download After Purchase 24x7 Customer Support Average 99.9% Success Rate More than 800,000 Satisfied Customers Worldwide Multi-Platform capabilities - Windows, Mac, Android, iPhone, iPod, iPad, Kindle

We provide exam PDF and VCE of Cisco, Microsoft, IBM, CompTIA, Oracle and other IT Certifications. You can view Vendor list of All Certification Exams offered:

#### https://www.pass4itsure.com/allproducts

## **Need Help**

Please provide as much detail as possible so we can best assist you. To update a previously submitted ticket:

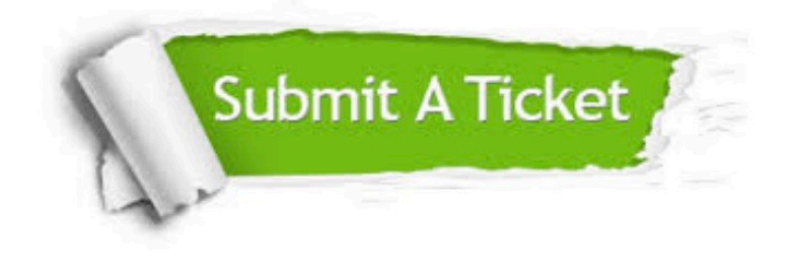

#### **One Year Free Update**

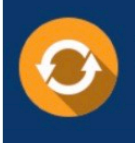

Free update is available within One fear after your purchase. After One Year, you will get 50% discounts for updating. And we are proud to .<br>poast a 24/7 efficient Customer Support system via Email

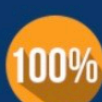

**Money Back Guarantee** 

To ensure that you are spending on quality products, we provide 100% money back guarantee for 30 days from the date of purchase

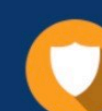

#### **Security & Privacy**

We respect customer privacy. We use McAfee's security service to provide you with utmost security for vour personal information & peace of mind.

Any charges made through this site will appear as Global Simulators Limited. All trademarks are the property of their respective owners. Copyright © pass4itsure, All Rights Reserved.